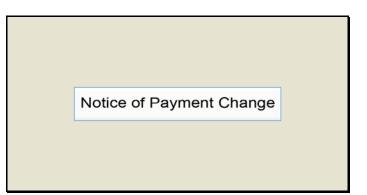

Slide 1 Text Captions: Notice of Payment Change

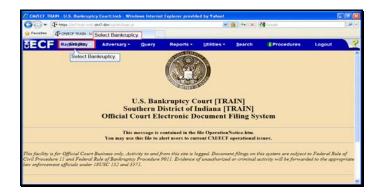

Slide 2 Text Captions: Select Bankruptcy. Select Bankruptcy.

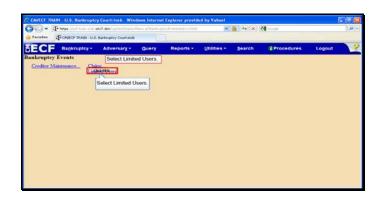

Text Captions: Select Limited Users.

Select Limited Users.

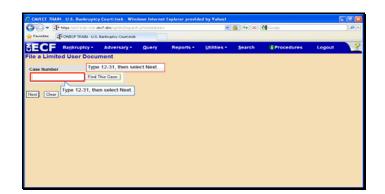

Text Captions: Type 12-31, then select Next.

Type 12-31, then select Next.

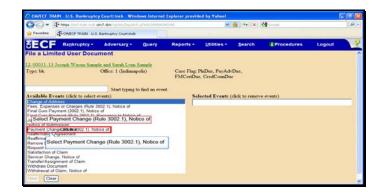

Text Captions: Select Payment Change (Rule 3002.1), Notice of

Select Payment Change (Rule 3002.1), Notice of

| CONTRACTOR OF STREET, STREET, STRE |                      | y Court: insb Wind          | No. In the State of the                                                                                                    |                 |                 |                  |                   | 1      |  |  |
|----------------------------------------------------------------------------------------------------|----------------------|-----------------------------|----------------------------------------------------------------------------------------------------|-----------------|-----------------|------------------|-------------------|--------|--|--|
|                                                                                                    |                      | erchden i sin thistoire and |                                                                                                    |                 | 💓 🏨 👫 🕅 🗱 Goode |                  |                   |        |  |  |
| Favorites C                                                                                                    | CONTROL TIMEN U.S    | i. Banimptoy Court-Insb     |                                                                                                    |                 |                 |                  |                   |        |  |  |
| ECF                                                                                                    | Bankruptcy -         | Adversary -                 | Query                                                                                                    | Reports -       | Utilities •     | Search           | Procedures        | Logout |  |  |
| ile a Limite                                                                                                    | d User Docu          | iment                       |                                                                                                    |                 |                 |                  |                   |        |  |  |
| 00031-13 Ja                                                                                                    | cenh Waxne Same      | ple and Sarah Lynn !        | Control of Control of |                 |                 |                  |                   |        |  |  |
| ype: bk                                                                                                    | and the state        | Office: 1 (Indianag         |                                                                                                    | Case Flag       | PinDuc, PayAdv  | Dur,             |                   |        |  |  |
| Section 1                                                                                                    |                      | CONTRACTOR OF THE           |                                                                                                    | FMCertDu        | e, CredCoanDu   | e                |                   |        |  |  |
|                                                                                                    |                      |                             |                                                                                                    |                 |                 |                  |                   |        |  |  |
|                                                                                                    | its (click to select |                             | o find another                                                                                                    | event. Hold don |                 |                  | 2<br>Anna anns an |        |  |  |
| vailable Even<br>hange of Addre                                                                                                    |                      | events)                     |                                                                                                    |                 | octed Events (  |                  |                   |        |  |  |
|                                                                                                    | or Charges (Rule )   | 1002 11 Notice of           |                                                                                                    | le.a            | yment Change (F | cute 3002.1), PA | otice of          |        |  |  |
| inal Cure Paym                                                                                                    | ent (3002.1), Notic  | e of                        |                                                                                                    |                 |                 |                  |                   |        |  |  |
|                                                                                                    |                      | Response to Notice (        | af .                                                                                                    |                 |                 |                  |                   |        |  |  |
| oint Notice of Tr<br>lotice of Submit                                                                                                    |                      |                             |                                                                                                    |                 |                 |                  |                   |        |  |  |
|                                                                                                    | e (Rule 3002.1) No   | tice of                     |                                                                                                    | _               |                 |                  |                   |        |  |  |
| leaffirmation Ag                                                                                                    | reement              |                             |                                                                                                    | _               |                 |                  |                   |        |  |  |
|                                                                                                    | reement - Cover Sh   |                             |                                                                                                    |                 |                 |                  |                   |        |  |  |
| ternove Docume<br>tequest for Noti-                                                                                                    |                      | 1 R.Banki P. 9037, M        | ation to                                                                                                    |                 |                 |                  |                   |        |  |  |
| atisfaction of C                                                                                                    |                      |                             |                                                                                                    |                 |                 |                  |                   |        |  |  |
| enicer Change                                                                                                    |                      |                             |                                                                                                    |                 |                 |                  |                   |        |  |  |
|                                                                                                    | pent of Claim        |                             |                                                                                                    |                 |                 |                  |                   |        |  |  |
| Select Next.                                                                                                    | ent                  |                             |                                                                                                    |                 |                 |                  |                   |        |  |  |
| 14                                                                                                    | m, Notice of         |                             |                                                                                                    |                 |                 |                  |                   |        |  |  |
| ant Salact                                                                                                    | Next                 |                             |                                                                                                    |                 |                 |                  |                   |        |  |  |

Slide 6 Text Captions: Select Next. Select Next.

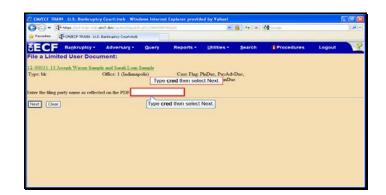

Text Captions: Type cred then select Next.

Type cred then select Next.

|               | Mips (rest state cable | erch.dox/sub-to-Columbit |        |           |               | 🎒 😚 🗡  | Google     | .0.    |   |  |
|---------------|------------------------|--------------------------|--------|-----------|---------------|--------|------------|--------|---|--|
| Favorites     | CONTECT TRADE U.S.     | Banimptoy Court-Insb     | L      |           |               |        |            |        |   |  |
| ECF           | Bankruptcy -           | Adversary -              | Query  | Reports - | Utilities -   | Search | Procedures | Logout | 3 |  |
| ile a Limite  | d User Docu            | ment:                    |        |           |               |        |            |        |   |  |
| 2.00031-13 Jo | ceph Wayne Samp        | le and Sarah Lynn        | Sample |           |               |        |            |        |   |  |
| Type: bk      |                        | Office: 1 (Indianap      |        |           | InDuc, PayAdv |        |            |        |   |  |
| -             |                        | Contraction of the       | 1      | FMCertDu  | , CredCoanDu  |        |            |        |   |  |
|               | oot of claim form      | n has been filed.        |        |           |               |        |            |        |   |  |
|               | Roma been file         |                          |        |           |               |        |            |        |   |  |
|               | form lose NOT he       |                          | 1      |           |               |        |            |        |   |  |
| Soloct Pro    | of of claim form       | has been filed.          |        |           |               |        |            |        |   |  |
|               |                        |                          | ·      |           |               |        |            |        |   |  |
|               |                        |                          |        |           |               |        |            |        |   |  |
|               |                        |                          |        |           |               |        |            |        |   |  |
|               |                        |                          |        |           |               |        |            |        |   |  |
|               |                        |                          |        |           |               |        |            |        |   |  |
|               |                        |                          |        |           |               |        |            |        |   |  |
|               |                        |                          |        |           |               |        |            |        |   |  |

Text Captions: Select Proof of claim form has been filed.

Select Proof of claim form has been filed.

| Programme and and an advantant participations      Provement     Proceedings     Proceedings     Proceedi |                                                             | IN U.S. Bankrupte    |                       |        |           |             |         |            |        | - 0 6 |
|----------------------------------------------------------------------------------------------------|-------------------------------------------------------------|----------------------|-----------------------|--------|-----------|-------------|---------|------------|--------|-------|
| Reports         Utilities         Search         Procedures         Logout           In a Limited User Document:                                                                                                    | 🕒 💭 🔹 🖓 Impe Lind-Irain exit and Amiratin Search 2011100000 |                      |                       |        |           |             | 🇯 🤧 🗶 🛔 | Google     |        | .0.   |
| In a Limited User Document:           10001113 Foreph Warne Sample and Samb Lvan Sample           pre bk         Office 1 (Indianapolit)         Case Flag PlaDue, PayAd-Dae, FMCerdDae, CredCounDae           lett the correct radio bation:         Proof of class find has been fied         Proof of class find has NOT been fied           Statict Not:         Case         Find Court Dae, CredCounDae         Proof of class find has NOT been fied                                                                                                    | Favorites                                                   | T-OMECF TRAIN - U.S. | Bankniptcy Court-Insb |        |           |             |         |            |        |       |
| 0.0001:11: J. Seerph Warne Samele and Sarah Lyon Samele<br>spe: bk         Case Flag PlaDue, PsyAdr.Dar,<br>FMCerdDar, CredConDue           stet the correct radio bation:<br>Proof of claim form has been field         Proof of claim form has NOT been field           PS State1 NOT         has NOT been field                                                                                                    | ECF                                                         | Bankruptcy -         | Adversary -           | Query  | Reports - | Utilities - | Search  | Procedures | Logout | 3     |
| spe: bk: Office: 1 (indianapolis) Case Flag FlaDue, PayAdr Due,<br>FMCertDue, CredCounDue<br>Proof of chain form has been filed<br>PSenect Naxt: a has NOT been filed                                                                                                    | le a Limi                                                   | ted User Docu        | ment:                 |        |           |             |         |            |        |       |
| FMCcrrDue, CredCounDue Sect the correct radio button: Proof of claim form has been filed Soften North has NOT been filed                                                                                                    | 00031-13                                                    | Joseph Wayne Samp    | le and Sarah Lynn     | Sample |           |             |         |            |        |       |
| Proof of claim form has been filed Poster Next has NOT been filed tot Class                                                                                                    | npe: bk                                                     |                      | Office: 1 (Indiana    | oolis) |           |             |         |            |        |       |
|                                                                                                    | P Select M                                                  | lext has NOT be      |                       |        |           |             |         |            |        |       |
|                                                                                                    |                                                             |                      |                       |        |           |             |         |            |        |       |
|                                                                                                    |                                                             |                      |                       |        |           |             |         |            |        |       |
|                                                                                                    |                                                             |                      |                       |        |           |             |         |            |        |       |

Slide 9 Text Captions: Select Next. Select Next.

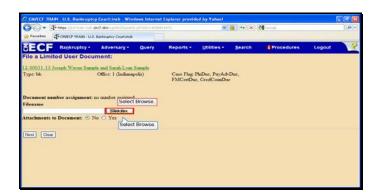

Slide 10 Text Captions: Select Browse. Select Browse.

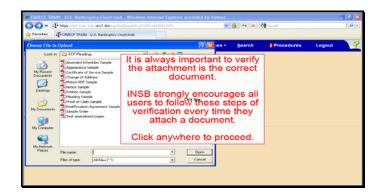

Text Captions: It is always important to verify the attachment is the correct document.

INSB strongly encourages all users to follow these steps of verification every time they attach a document.

Click anywhere to proceed.

| oose File to I                                    |                                                                                                    | ruptcy Court insh Windows In                            |          | 2              |                   | 6 4 × | and a second |        | - C X |
|---------------------------------------------------|----------------------------------------------------------------------------------------------------|---------------------------------------------------------|----------|----------------|-------------------|-------|--------------|--------|-------|
|                                                   | ECF Plead                                                                                                    | ngi 💌                                                   | 0 0 0 0  |                | -                 |       |              |        | 1.000 |
| My Recent<br>Documents<br>Desktop<br>My Documents | 2 Amended Sc<br>Appene anyo<br>Centrication<br>Change o<br>Mation SC<br>Mation Sc<br>Mation Sc<br>Preticen See<br>Preading Sd<br>Scoop<br>Change of Mation<br>Scoop<br>Change of Mation<br>Scoop<br>Change of Scoop<br>Change of | Sancia<br>Right Clic<br>Ploading Samp<br>sin<br>Mak Box | ole pdf. |                | PayAdv<br>CounDur |       | Procedures   | Logout | 3     |
| My Computer<br>My Network<br>Places               | File name:<br>Files of type:                                                                                                    | Al Files (".")                                          |          | Open<br>Cancel | -                 |       |              |        |       |

Slide 12 Text Captions: Right Click

Pleading Sample pdf. Right Click

Pleading Sample pdf.

| Choose File to                                                              | Ipload                                                                                                    |                                     |   |        | 2 🛛    |                     | 🔒 🕂 🗙 🛉 | 🚰 Google     |        | ,Q - |
|-----------------------------------------------------------------------------|----------------------------------------------------------------------------------------------------|-------------------------------------|---|--------|--------|---------------------|---------|--------------|--------|------|
| Look in<br>My Recent<br>Documents<br>Desitop<br>My Documents<br>My Computer | ECF                                                                                                    | Pleadings                           |   | Ø (* 🗆 | •      |                     |         |              |        |      |
|                                                                             | Certific<br>Chang<br>Motion<br>Datate<br>Details<br>Pettas<br>Data<br>Pettas<br>Data<br>Pettas<br>Data<br>Data<br>Data<br>Data<br>Data<br>Data<br>Data | Solect                              |   |        |        | e'ayAdvi<br>CoanDue |         | I Procedures | Logout | 7    |
|                                                                             |                                                                                                    | Scan for Viruses                    | - |        |        | Γ                   |         |              |        |      |
| No. Notice                                                                  | File name:<br>Files of the                                                                                                    | Open With                           |   | -      | Open   |                     |         |              |        |      |
| My Network<br>Places                                                        |                                                                                                    | Send To                             |   |        | Carcel |                     |         |              |        |      |
|                                                                             | Titles of the                                                                                                    | Cull<br>Copy                        |   | 2      | Carem  | 1                   |         |              |        |      |
|                                                                             |                                                                                                    | Create Shortout<br>Delete<br>Rename |   |        |        |                     |         |              |        |      |
|                                                                             |                                                                                                    | Properties                          |   |        |        |                     |         |              |        |      |

Text Captions: Select the Open with Adobe Acrobat X menu item.

Select the Open with Adobe Acrobat X menu item.

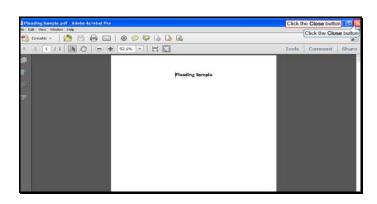

Slide 14 Text Captions: Click the Close button Click the Close button

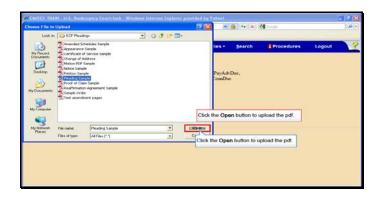

Text Captions: Click the Open button to upload the pdf.

Click the Open button to upload the pdf.

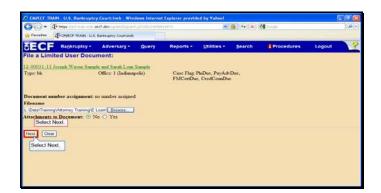

Slide 16 Text Captions: Select Next. Select Next.

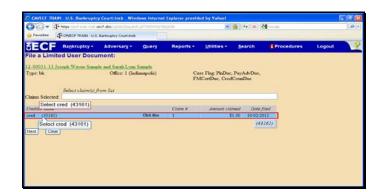

Slide 17 Text Captions: Select cred (43161) Select cred (43161)

| 🕒 🕞 🔹 🖓 here liket trein eine eine erst des sichten Onsacht stützersteiten |                      |                       |        |           | 🗢 🔒                | 14 × 🚮      | inede      | .a.    |   |  |
|----------------------------------------------------------------------------|----------------------|-----------------------|--------|-----------|--------------------|-------------|------------|--------|---|--|
| 🙀 Favorites                                                                | T- CAVEOF TRADE U.S. | Banieuptcy Court-insb |        |           |                    |             |            |        |   |  |
| SECF                                                                       | Bankruptcy -         | Adversary -           | Query  | Reports • | Utilities +        | Search      | Procedures | Logout | 1 |  |
| ile a Limi                                                                 | ted User Docu        | ment:                 |        |           |                    |             |            |        |   |  |
| 2.00031-13                                                                 | loceph Wavne Samp    | le and Sarah Lynn     | Sample |           |                    |             |            |        |   |  |
| Type: bk                                                                   |                      | Office: 1 (Ind        |        |           | se Flag: PlaDue, P |             |            |        |   |  |
|                                                                            |                      |                       |        | FM        | (CertDue, CredCo   | anDuc       |            |        |   |  |
|                                                                            | Select claim(2) f    | Form list             |        |           |                    |             |            |        |   |  |
| Jaims Selecte                                                              | d 1                  |                       |        |           |                    |             |            |        |   |  |
| Creditor name                                                              |                      |                       |        | Cietm #   | Amount claims      | d Date file | 1          |        |   |  |
| red (43161                                                                 |                      |                       |        | 1         | \$1.0              |             |            |        |   |  |
| Select M                                                                   | 4oxt.                |                       |        |           |                    |             |            |        |   |  |
| Vext Clea                                                                  | 2                    |                       |        |           |                    |             |            |        |   |  |
| X                                                                          | <u> </u>             |                       |        |           |                    |             |            |        |   |  |
| Select Nex                                                                 | <u>-</u>             |                       |        |           |                    |             |            |        |   |  |
|                                                                            |                      |                       |        |           |                    |             |            |        |   |  |
|                                                                            |                      |                       |        |           |                    |             |            |        |   |  |
|                                                                            |                      |                       |        |           |                    |             |            |        |   |  |

Slide 18 Text Captions: Select Next. Select Next.

| Provides     Provide The Transmission of the Transmission of the Transmission of |                     |                    |              |           | 9                               | Grege Grege | <b>م</b>   |        |   |
|----------------------------------------------------------------------------------------------------|---------------------|--------------------|--------------|-----------|---------------------------------|-------------|------------|--------|---|
| ECF                                                                                                    | Bankruptcy +        | Adversary +        | Query        | Reports + | Utilities *                     | Search      | Procedures | Logout | 3 |
| 'ile a Limi                                                                                                    | ted User Docu       | ment:              |              |           |                                 |             |            |        |   |
| 2-00031-13                                                                                                    | Joseph Wayne Samp   | le and Sarah Lynn  | Sample       |           |                                 |             |            |        |   |
| Type: bk                                                                                                    |                     | Office: 1 (Indiana | polis)       |           | PlaDuc, PayAdu<br>e, CredCounDu |             |            |        |   |
|                                                                                                    | Modify as Appropria |                    |              |           |                                 |             |            |        |   |
|                                                                                                    | t Next.             | am #1) filed by C  | RED. (Linute | d, James) |                                 |             |            |        |   |
| Next Clear                                                                                                    |                     |                    |              |           |                                 |             |            |        |   |
| Select Ne                                                                                                    | xt.                 |                    |              |           |                                 |             |            |        |   |
|                                                                                                    |                     |                    |              |           |                                 |             |            |        |   |
|                                                                                                    |                     |                    |              |           |                                 |             |            |        |   |
|                                                                                                    |                     |                    |              |           |                                 |             |            |        |   |
|                                                                                                    |                     |                    |              |           |                                 |             |            |        |   |

Slide 19 Text Captions: Select Next. Select Next.

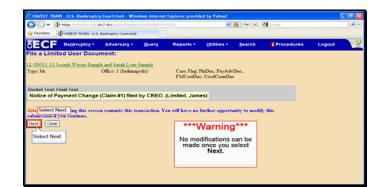

Slide 20 Text Captions: Select Next. \*\*\*Warning\*\*\*

No modifications can be made once you select Next.

Select Next.

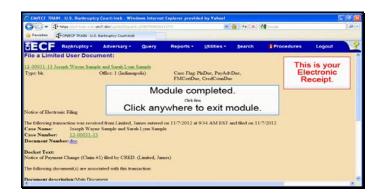

Slide 21 Text Captions: Module completed.

Click anywhere to exit module. This is your Electronic Receipt.